# **BIOINFORMATICS** A PRACTICAL GUIDE TO THE ANALYSIS OF GENES **AND** PROTEINS

### EDITED BY

### Andreas D. Baxevanis

Genome Technology Branch National Human Genome Research Institute National Institutes of Health Bethesda, Maryland

## 8. F. Francis Quallette

National Center for Biotechnology Information National Institutes of Health Bethesda, Maryland

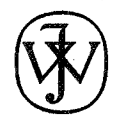

WILEY~INTERSCIENCE A JOHN WllEY & SONS, INC., PUBLICATION

New York / Chichester / Weinheim / Brisbane / Singapore / Toronto

# **CONTENTS**

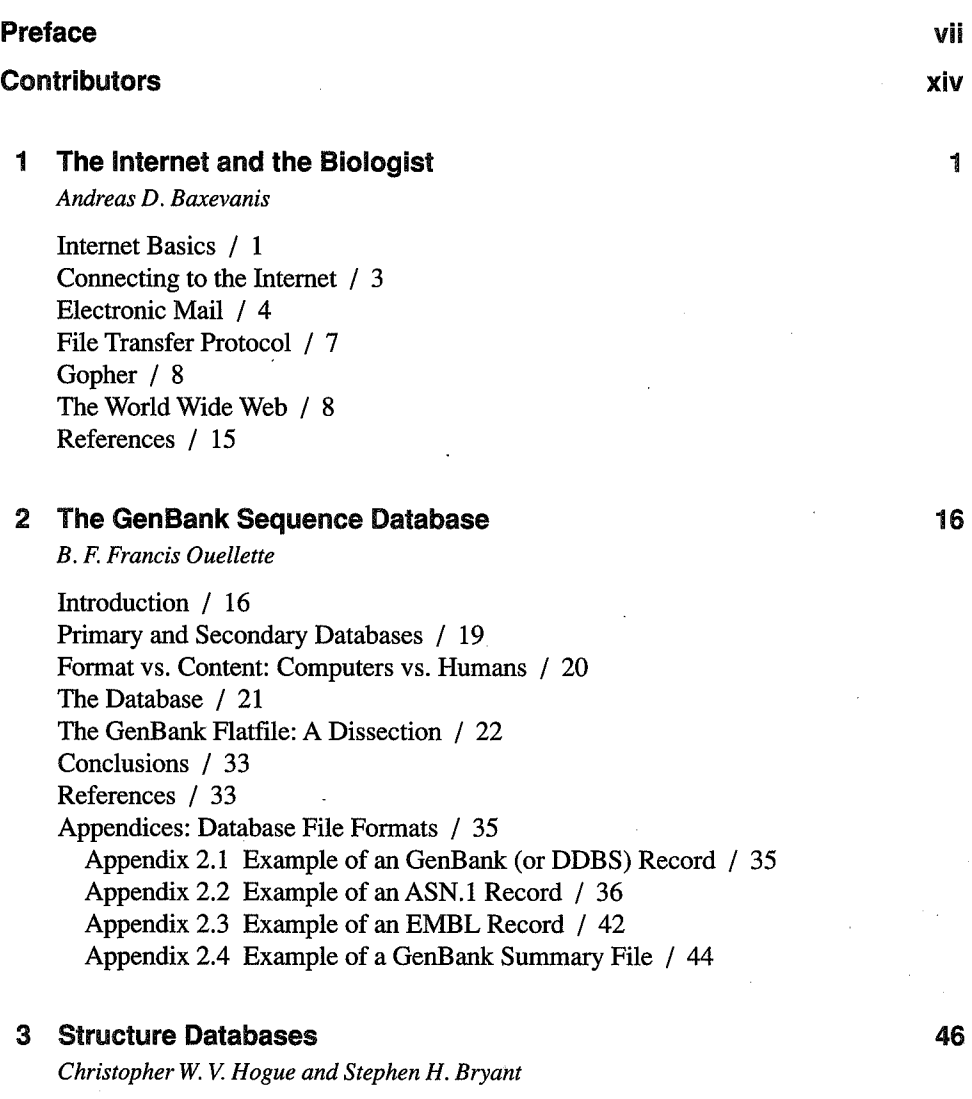

Introduction to Structures / 46 PDB: Protein Data Bank at Brookhaven National Laboratories / 49 MMDB: Molecular Modeling Database at NCBI / 56

ix

#### X CONTENTS

Structure File Formats / 58 Visualizing Structural Information / 60 Database Structure Viewers / 68 Can't Find a Published Structure? / 70 References / 71 Monographs / 72

#### 4 Sequence Analysis Using GCG

*Barbara A. Butler* 

Introduction / 74 The Wisconsin Package / 75 Databases That Accompany the Wisconsin Package / 75 The SeqLab Environment / 76 Analyzing Sequences with Operations and Wisconsin Package Programs / 80 Viewing Output / 81 Monitoring Program Progress and Troubleshooting Problems / 83 Annotating Sequences and Graphically Displaying Annotations in the SeqLab Editor / 83 Saving Sequences in the SeqLab Editor / 85 Examples of Analyses That Can Be Undertaken in SeqLab / 85 Extending SeqLab by lncluding Programs That Are Not Part of the Wisconsin Package / 91 References / 91 Appendix / 93

#### 5 Information Retrieval from Biological Databases

*Andreas D. Baxevanis* 

Retrieving Database Entries: The Retrieve Server / 99 Integrated Information Retrieval: The Entrez System / 101 Integrated Information Access: The Query Server / 111 Sequence Databases Beyond NCBI / 115 Medical Databases / 118 References / 120

#### 6 The NCBI Data Model

*James M. Osteiland Jonathan A. Kans* 

Introduction / 121 Pubs: Publications or Perish / 125 Seqids: What's in a Name? / 129 Bioseq: Sequences / 132 BioseqSets: Collections of Sequences / 135 Seq-annot: Annotating the Sequence / 136 Seq-descr: Describing the Sequence / 140 Using the Model  $/141$ Conclusions / 143 References / 144

121

98

#### 7 Sequence Alignment and Database Searching 145

*Gregory D. Schuler* 

Introduction / 145 The Evolutionary Basis of Sequence Alignment / 146 The Modular Nature of Proteins / 148 Optimal Alignment Methods / 150 Substitution Scores and Gap Penalties / 151 Statistical Significance of Alignments / 155 Database Similarity Searching / 156 FASTA / 159 **BLAST** / 160 Low-Complexity Regions / 166 Repetitive Elements / 166 Conclusions / 169 References / 170

#### 8 Practical Aspects of Multiple Sequence Alignment

*Andreas D. Baxevanis* 

Progressive Alignment Methods / 173 Motifs and Patterns / 176 Presentation Methods / 184 References / 188

#### 9 Phylogenetic Analysis 189

*Mark A. Hershkovitz and Detlef D. Leipe* 

Elements of Phylogenetic Models / 190 Phylogenetic Data Analysis: Alignment, Substitution Model Building, Tree Building, and Tree Evaluation / 191 Building the Data Model (Alignment) / 191 Determining the Substitution Model / 197 Tree-Building Methods / 206 Searching for Trees / 211 Rooting Trees / 212 Evaluating Trees and Data / 213 Phylogenetics Software / 217 Some Simple Practical Considerations / 225 Acknowledgments / 227 References / 227

#### 10 Predictive Methods Using Nucleotide Sequences

*James* W. *Fickett* 

Framework / 232 Masking Repetitive DNA / 232 Database Searches / 234 Codon Bias Detection / 234

231

172

Detecting Functional Sites in the DNA / 236 Integrated Gene Parsing / 238 Finding tRNA Genes / 238 Future Prospects / 241 Acknowledgments / 243 References / 243

#### 11 Predictive Methods Using Protein Sequences

*Andreas D. Baxevanis and David Landsman* 

Protein Identity Based on Composition / 247 Physical Properties Based on Sequence / 250 Secondary Structure and Folding Classes / 252 Specialized Structures or Features / 257 Tertiary Structure / 262 References / 265

#### 12 Of Mice and Men: Navigating Publlc Physical Mapping Databases

*Lincoln D. Stein* 

Types of Physical Map / 269 Genome-Wide Maps from Large Community Databases / 271 Genome-Wide Maps from Individual Sources / 278 Chromosome-Specific Human Maps / 291 Mouse Mapping Resources / 294 References / 297

#### 13 ACEDB: A Database for Genome Information

*Sean Walsh, Mary Anderson, and Samuel W. Cartinhour* 

General Features of ACEDB / 299 Sequence Analysis in ACEDB / 305 Miscellaneous Analysis Functions / 315 Acknowledgments / 316

#### 14 Submitting DNA Sequence to the Databases

*Jonathan A. Kans and B. F. Francis Ouellette* 

Introduction / 319 Where to Submit? / 320 What to Submit? / 321 How to Submit on the World Wide Web / 324 How to Submit with Sequin / 326 *ESTISTSIGSS I* 348 Genome Centers / 348 Updates / 350

246

268

299

319

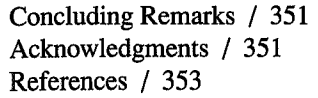

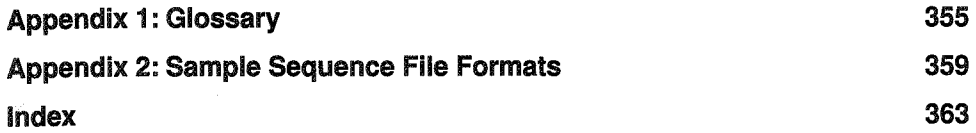